• 
$$
x \mapsto b
$$
 is a function of  $x$  and  $b$  is a function of  $x$  and  $b$ 

$$
g := x \rightarrow f(h(x))
$$
 (2)

**>**  *with IntegrationTools* ;

**>** 

**>** 

**>** 

d*x*

**(3)** *Change*, *CollapseNested*, *Combine*, *Expand*, *ExpandMultiple*, *Flip*, *GetIntegrand*, *GetOptions*, *GetParts*, *GetRange*, *GetVariable*, *Parts*, *Split*, *StripOptions*

$$
\triangleright V := \int_0^a \frac{d}{dx} g(x) dx;
$$
\n
$$
V := \int_0^a (-D(f) (a - x)) dx
$$
\n(4)

 $\blacktriangleright$  *LS*  $:=$  *Parts*  $(V, 1)$ ;

$$
LS := f(0) - f(a) \tag{5}
$$

>> VI := Parts 
$$
\left(V, \frac{d}{dx} g(x)\right)
$$
;  
\n
$$
VI := -a D(f) (0) - \left(\int_0^a x D^{(2)}(f) (a - x) dx\right)
$$
\n(6)

>> V2 := Parts (V1, diff(g(x), x\$2));  
\n
$$
V2 := -a D(f) (0) - \frac{1}{2} a^2 D^{(2)}(f) (0) + \int_0^a \left( -\frac{1}{2} x^2 D^{(3)}(f) (a-x) \right) dx
$$
\n(7)

>> V3 := Parts (V2, diff (g(x), x§3));  
\n
$$
V3 := -a D(f) (0) - \frac{1}{2} a^2 D^{(2)}(f) (0) - \frac{1}{6} a^3 D^{(3)}(f) (0) - \left( \int_0^a \frac{1}{6} x^3 D^{(4)}(f) (a-x) \right)
$$
\n(8)

V4 := Parts (V3, diff(g(x), x\$4));  
\nV4 := -a D(f) (0) - 
$$
\frac{1}{2} a^2 D^{(2)}(f) (0) - \frac{1}{6} a^3 D^{(3)}(f) (0) - \frac{1}{24} a^4 D^{(4)}(f) (0) + \int_0^a \begin{pmatrix} 0 \\ 0 \end{pmatrix}
$$
  
\n $-\frac{1}{24} x^4 D^{(5)}(f) (a-x) dx$   
\nV5 := Parts (V4, diff(g(x), x\$5));

$$
V5 = -a D(f) (0) - \frac{1}{2} a^2 D^{(2)}(f) (0) - \frac{1}{6} a^3 D^{(3)}(f) (0) - \frac{1}{24} a^4 D^{(4)}(f) (0)
$$
  
\n
$$
- \frac{1}{120} a^5 D^{(5)}(f) (0) - \left( \int_0^a \frac{1}{120} x^5 D^{(6)}(f) (a-x) dx \right)
$$
  
\n
$$
= a D(f) (0) - \frac{1}{2} a^2 D^{(2)}(f) (0) - \frac{1}{6} a^3 D^{(3)}(f) (0) - \frac{1}{24} a^4 D^{(4)}(f) (0)
$$
  
\n
$$
- \frac{1}{120} a^5 D^{(5)}(f) (0) - \frac{1}{120} \int_0^a x^5 D^{(6)}(f) (a-x) dx
$$
  
\n
$$
= b
$$
  
\n
$$
LS = (11);
$$
  
\n
$$
f(0) - f(a) = -a D(f) (0) - \frac{1}{2} a^2 D^{(2)}(f) (0) - \frac{1}{6} a^3 D^{(3)}(f) (0)
$$
  
\n
$$
- \frac{1}{24} a^4 D^{(4)}(f) (0) - \frac{1}{120} a^5 D^{(5)}(f) (0) - \frac{1}{120} \int_0^a x^5 D^{(6)}(f) (a-x) dx
$$
  
\n
$$
= \text{Solve}((12), f(a)); \# \text{ note below is } f(a) \text{ we have just moved equation around}
$$
  
\n
$$
a D(f) (0) + \frac{1}{2} a^2 D^{(2)}(f) (0) + \frac{1}{6} a^3 D^{(3)}(f) (0) + \frac{1}{24} a^4 D^{(4)}(f) (0)
$$
  
\n
$$
+ \frac{1}{120} a^5 D^{(5)}(f) (0) + \frac{1}{120} \int_0^a x^5 D^{(6)}(f) (a-x) dx + f(0)
$$
  
\n
$$
+ \frac{1}{120} a^5 D^{(5)}(f) (0) + \frac{1}{120} \int_0^a x^5 D
$$

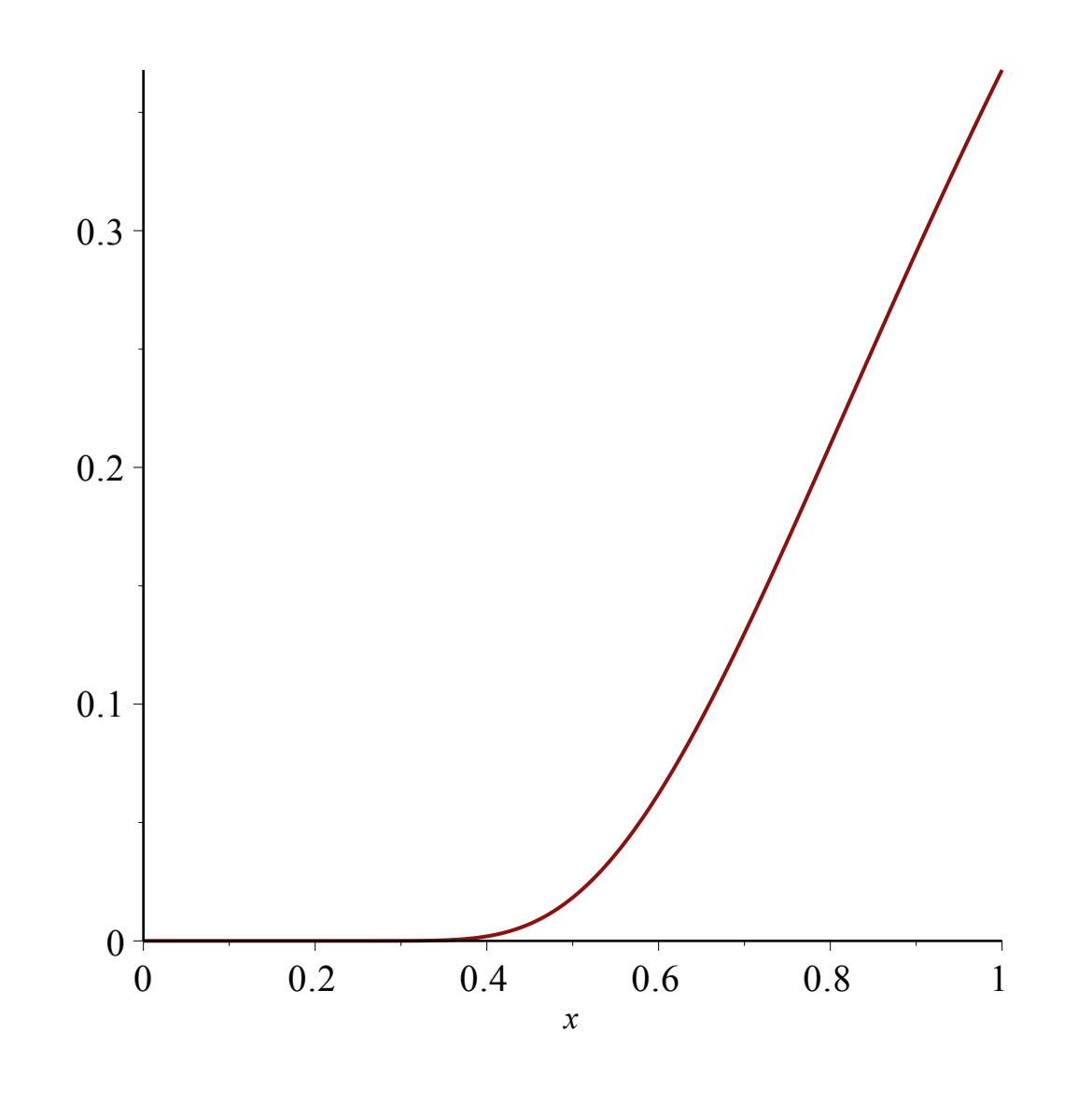

**> >**